### **Menyer**

#### Håkon Tolsby

 $\left(\overline{\mathit{I}\mathit{i}}\right)$  Høgskolen i Østfold  $\mid$  Østfold University College

29.08.2018 Håkon Tolsby 1

www.hiof.no

# **Linkmenyer legges I lister**

 $<$ nav $>$ 

```
<ul class="meny">
```
Høgskolen i Østfold | Østfold University College

<li><a href="volvo.html">Volvo</a></li>

<li><a href="ford.html">Ford</a></li>

<li><a href="mercedes.html">Mercedes<a></li>

<li><a href="volkswagen.html">Volkswagen</a></li>

<li><a href="toyota.html">Toyota</a></li>

<li><a href="nissan.html">Nissan</a></li>

 $\langle$ /ul $\rangle$ 

 $<$ /nav $>$ 

<http://www.it.hiof.no/grit/forelesning/web3/bilweb.html>

www.hiof.no

29.08.2018 Håkon Tolsby 2

## **Lage en linkmeny**

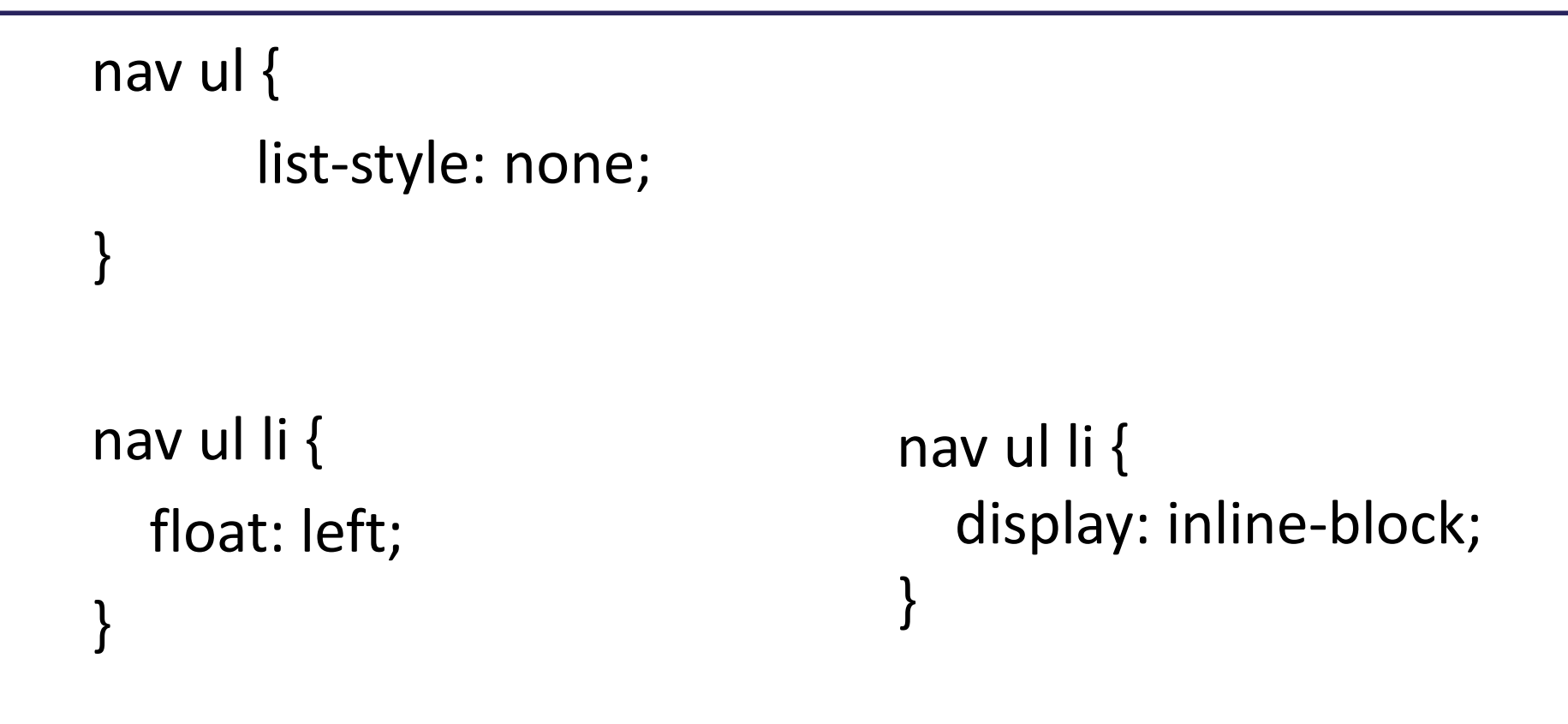

<http://www.it.hiof.no/grit/forelesning/web3/stilbilweb2.css>

www.hiof.no

Høgskolen i Østfold | Østfold University College

29.08.2018 Håkon Tolsby 3

#### **Linker til et sted i et dokument - anker**

< a name= "del 4">anker elementet</a>

Eksempel:

<a name ="xc60"><h2>Volvo XC60</h2></a>

#### Link:

<a href="volvo.html#xc60">Volvo XC60</a> <a href="#xc60">Volvo XC60</a>

Høgskolen i Østfold | Østfold University College

29.08.2018 Håkon Tolsby 4

www.hiof.no